# API / Event Last Modified on 11/14/2022 10:39 am EST

## **Entity Description:**

All PoliteMail that is distributed is tracked and a record of interactions (e.g. Open and Click counts) with the recipients and the Email is stored and the metadata parsed to capture the metrics for future analysis.

## **Properties**

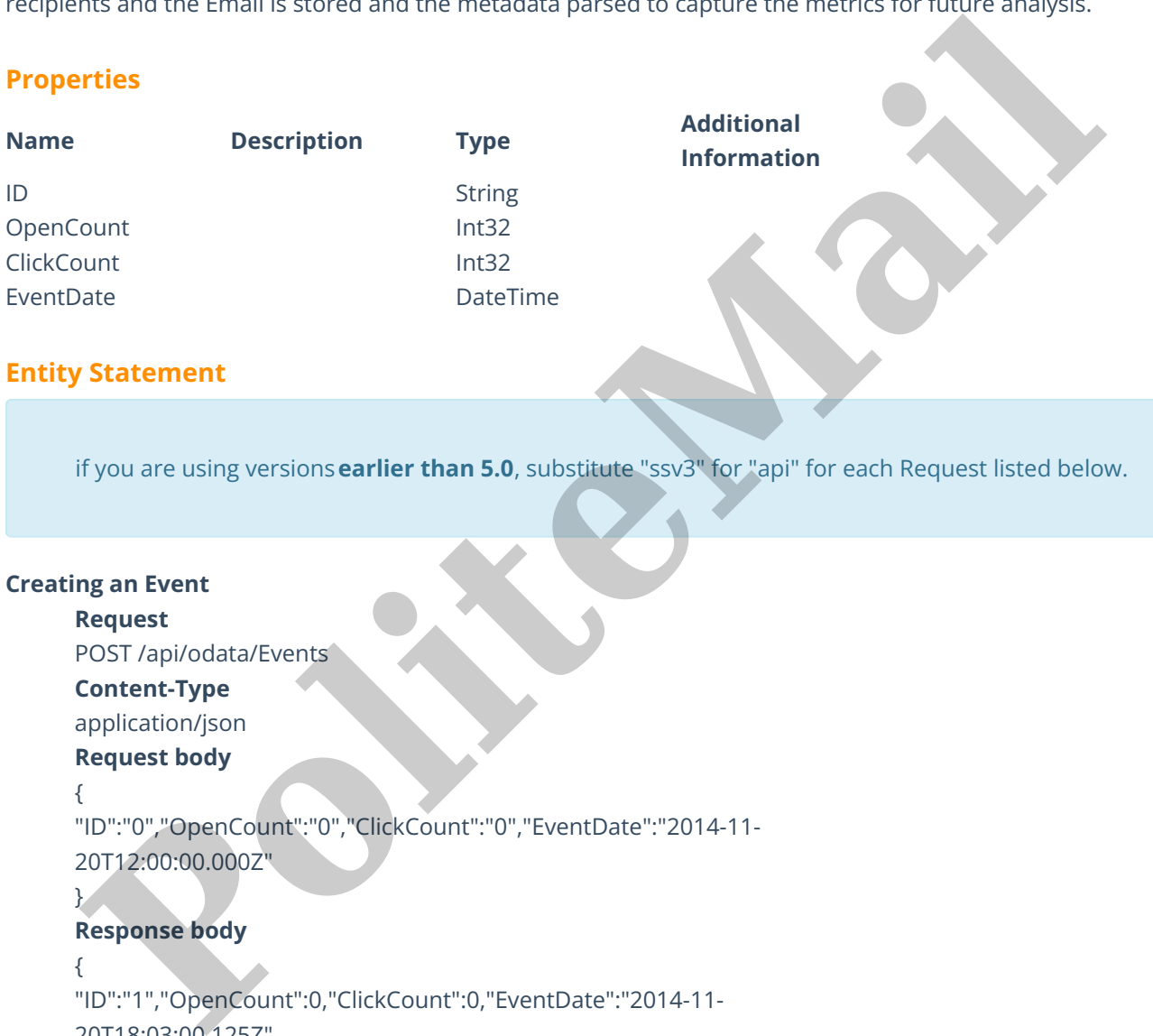

## **Entity Statement**

if you are using versions**earlier than 5.0**, substitute "ssv3" for "api" for each Request listed below.

### **Creating an Event**

## **Request** POST /api/odata/Events **Content-Type** application/json **Request body** { "ID":"0","OpenCount":"0","ClickCount":"0","EventDate":"2014-11- 20T12:00:00.000Z" } **Response body** { "ID":"1","OpenCount":0,"ClickCount":0,"EventDate":"2014-11- 20T18:03:00.125Z" } **Deleting an Event Request** DELETE /api/odata/Event(1) **Response Headers** HTTP/1.1 204 No Content **Getting an Event**

#### **Request**

GET /api/odata/Events(1)

**Content-Type**

application/json

### **Response body**

```
{
"ID":"1","OpenCount":0,"ClickCount":0,"EventDate":"2014-11-
20T18:03:00.125Z"
```
}

### **Updating an Event**

#### **Request**

PUT /api/odata/Events(1)

## **Content-Type**

application/json

## **Request body**

{

```
"ID":"0","OpenCount":"0","ClickCount":"0","EventDate":"2014-11-
20T12:00:00.000Z"
 mg an event<br>Request<br>Political School (2001)<br>sepherical propositions of the specification from the specification from the specification from the specification of the specification of the specification of the specificati
```
}

## **Response Headers**

HTTP/1.1 204 No Content

#### **Getting all Events**

## **Request**

GET /api/odata/Events

#### **Content-Type**

application/json

## **Response body**

"value":[{

"ID":"0","OpenCount":0,"ClickCount":0,"EventDate":"2014-11-

20T12:00:00.000Z"

},{

"ID":"1","OpenCount":0,"ClickCount":0,"EventDate":"2014-11- 20T18:03:00.125Z"

}]